République Algérienne Démocratique et Populaire المسهورينة الجزائرينة التبنطر لطينة الشغب Ministère de l'Enseignement Supérieur et de وزارة انتعلهم العسالي والبيحث العله la Recherche Scientifique UNIVERSITE ABOU BEKR BELKARD جنامعة أبي يكبر يلقنا يد تلمسان **FACULTE DE DROIT ET DES** كلية الطلوق والطوم السياسية **SCIENCES POLITIQUES** مصلحة الوسائل و الصيانة تلمسان في : 2026 本社 21 إعلان عن المنح المزقت NIF: 099813519160017

طبقا لأحكام المادة 65 النقر 2 2 من المرسوم الرئاسي رقم 15 /247 المتضمن تتظيم الصفقات الممومية و تفويضات العرفق العام ، فإن عميد كلية المتقوق و العلوم السياسية يعلم المؤسسات التي شاركت في الاستشارة رقع : 2024/01 ، و تبعا لمحضر إجتماع لجنة فتح الأظرفة و تقييم العروض لكلية الـعقوق و العلوم السياسية المؤرخ في : 19-02-2024 على الساعة الواحدة زوالا ، أن نتاتج عملية تقييم العروض كانت كالتالي :

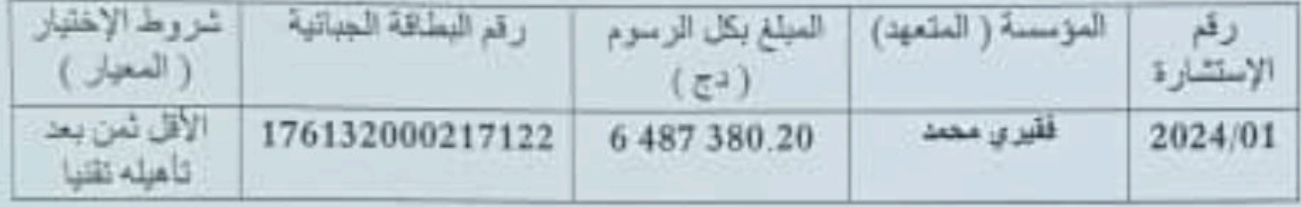

و طبقا للمادة 56 من القانون 23-12 المؤرخ في 2023/08/5 و المادة 82 من المرسوم الرئاسي رقم 15 /247 المتضمن نتظير الصفقات العمومية و تفويضات المرفق العام ، يمكن للمتعهدين الراغبين في الاطلاع على النتائج المفصلة لتقييم عروضهم التقنية و المالية الاتصال بمصلحتنا في أجل عشرة أيام (10) إبتداءا من تاريخ أول نشر لهذا الاعلان .

يلِمكان المتعهدين للذين شار كو ا في الاستشار 5 أعلاه الاعتر امتن على هذا الاختيار. بو اسطة تقتيم طعن مؤسس في أجل عشر 5 أيام (10) ابتداءا من تاريخ أول نشر لهذا الإعلان .

**STAR** 

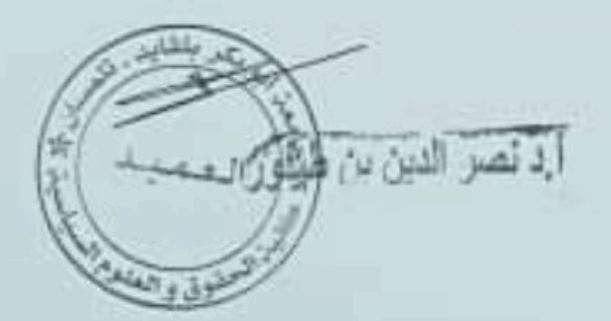

Scanné avec Scanner App Lite